# **МИНИСТЕРСТВО НАУКИ И ВЫСШЕГО ОБРАЗОВАНИЯ РОССИЙСКОЙ ФЕДЕРАЦИИ**

# **Федеральное государственное бюджетное образовательное учреждение высшего образования**

«ТОМСКИЙ ГОСУДАРСТВЕННЫЙ УНИВЕРСИТЕТ СИСТЕМ УПРАВЛЕНИЯ И РАДИОЭЛЕКТРОНИКИ» (ТУСУР)

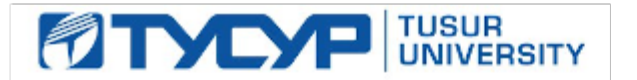

УТВЕРЖДАЮ

Проректор по УР Документ подписан электронной подписью Сертификат: a1119608-cdff-4455-b54e-5235117c185c<br>Владелец: Сенченко Павел Васильевич

Действителен: с 17.09.2019 по 16.09.2024

РАБОЧАЯ ПРОГРАММА ДИСЦИПЛИНЫ

## **МАТЕМАТИЧЕСКИЕ МЕТОДЫ ИССЛЕДОВАНИЯ СИСТЕМ**

Уровень образования: **высшее образование - бакалавриат** Направление подготовки / специальность: **09.03.01 Информатика и вычислительная техника** Направленность (профиль) / специализация: **Программное обеспечение автоматизированных систем** Форма обучения: **заочная** Кафедра: **Кафедра экономической математики, информатики и статистики (ЭМИС)** Курс: **4** Семестр: **7, 8**

Учебный план набора 2024 года

Объем дисциплины и виды учебной деятельности

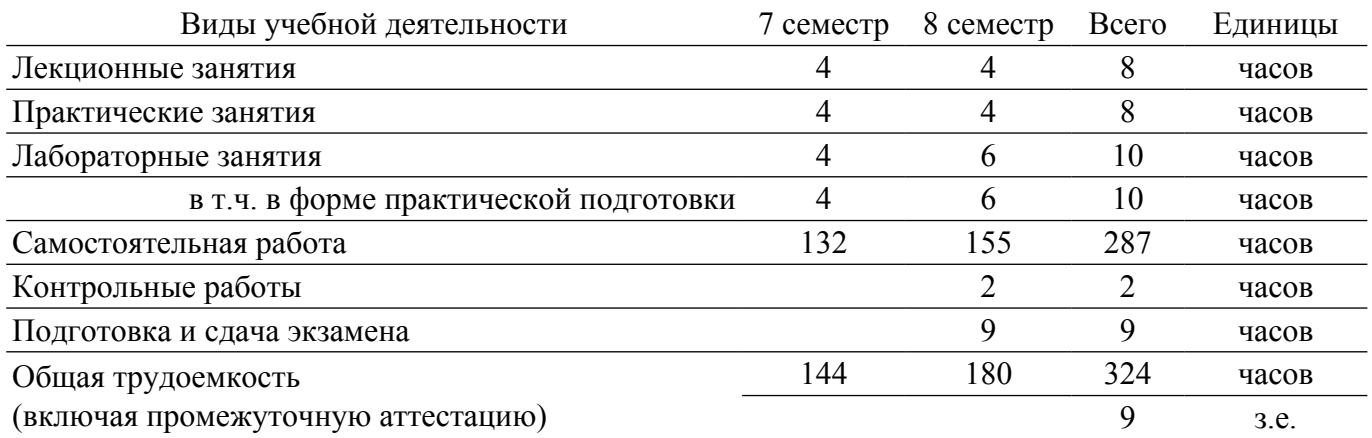

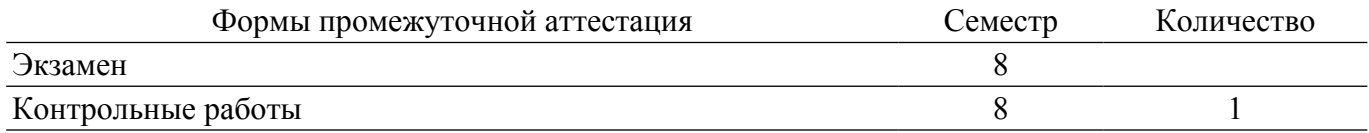

#### **1. Общие положения**

#### **1.1. Цели дисциплины**

1. Изучение современных информационных технологий и программных средств для решения задач профессиональной деятельности в области использования математических методов исследования систем.

2. Обучение планированию, организации и осуществлению научно-исследовательских работ при математическом исследовании систем.

3. Обучение навыкам использования методов математического анализа и моделирования при исследовании систем.

#### **1.2. Задачи дисциплины**

1. Изучить компоненты Excel, применяемые для математического моделирования и исследования систем.

2. Научиться выбирать компоненты Excel для решения задач, возникающих при математическом моделировании и исследовании систем.

3. Овладеть навыками использования функций и надстроек Excel при решении задач математического исследования систем в профессиональной деятельности.

4. Изучить виды научных исследований, применяемых при математическом моделировании и исследовании систем.

5. Научить навыкам планирования и выполнения научно-исследовательских работ при построении математических моделей.

6. Изучить методы расчета математических моделей регрессионного анализа, методы оптимизации для решения практических задач профессиональной деятельности.

#### **2. Место дисциплины в структуре ОПОП**

Блок дисциплин: Б1. Дисциплины (модули).

Часть блока дисциплин: Часть, формируемая участниками образовательных отношений.

Модуль дисциплин: Модуль направленности (профиля) (major).

Индекс дисциплины: Б1.В.01.02.

Реализуется с применением электронного обучения, дистанционных образовательных технологий.

#### **3. Перечень планируемых результатов обучения по дисциплине, соотнесенных с индикаторами достижения компетенций**

Процесс изучения дисциплины направлен на формирование следующих компетенций в соответствии с ФГОС ВО и основной образовательной программой (таблица 3.1):

Компетенция Индикаторы достижения компетенции Планируемые результаты обучения по дисциплине **Универсальные компетенции** - - - **Общепрофессиональные компетенции** - - - **Профессиональные компетенции**

Таблица 3.1 – Компетенции и индикаторы их достижения

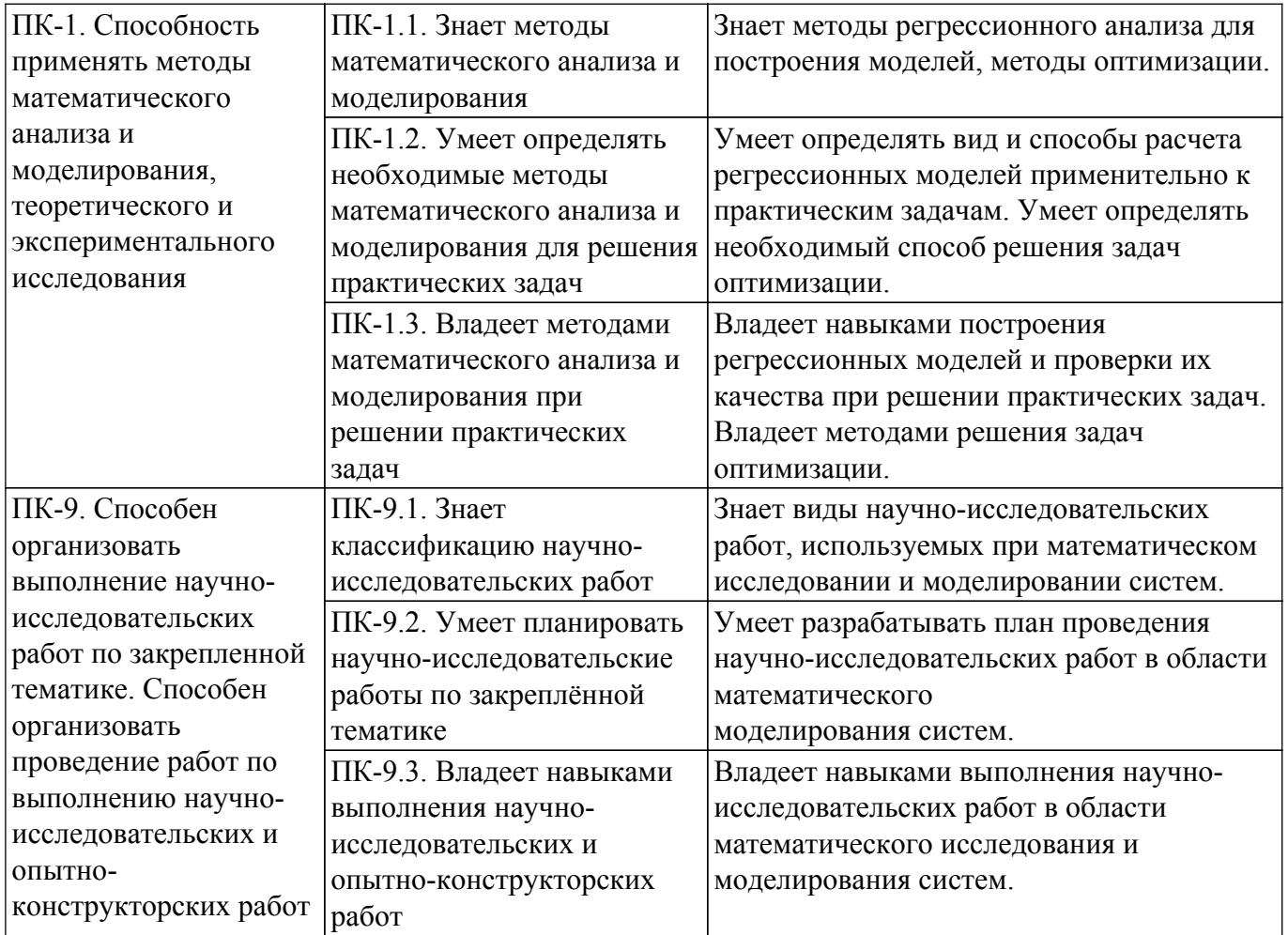

#### **4. Объем дисциплины в зачетных единицах с указанием количества академических часов, выделенных на контактную работу обучающихся с преподавателем и на самостоятельную работу обучающихся**

Общая трудоемкость дисциплины составляет 9 зачетных единиц, 324 академических часов. Распределение трудоемкости дисциплины по видам учебной деятельности представлено в таблице 4.1.

Таблица 4.1 – Трудоемкость дисциплины по видам учебной деятельности

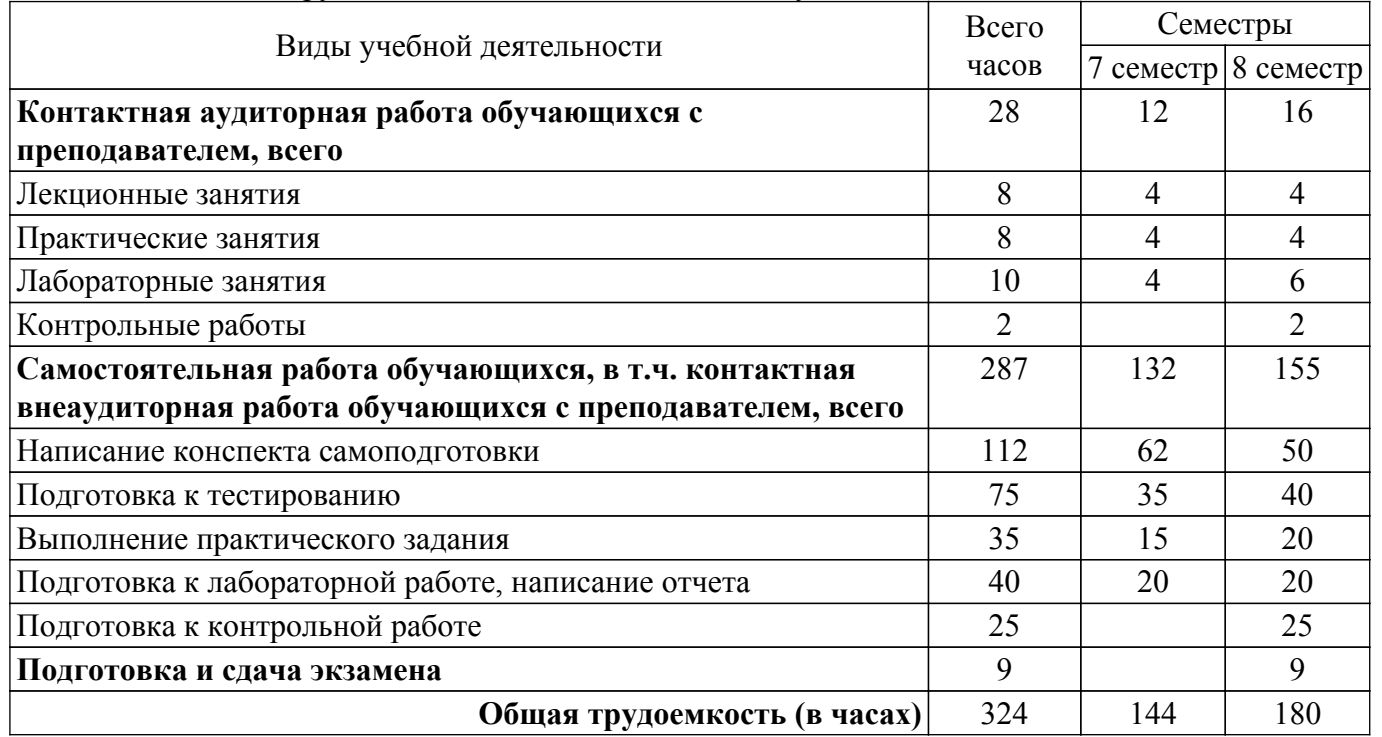

# **5. Структура и содержание дисциплины**

## **5.1. Разделы (темы) дисциплины и виды учебной деятельности**

Структура дисциплины по разделам (темам) и видам учебной деятельности приведена в таблице 5.1.

Таблица 5.1 – Разделы (темы) дисциплины и виды учебной деятельности

| Названия разделов (тем)<br>ДИСЦИПЛИНЫ | Лек.<br>зан.,<br>ч | Прак.<br>зан., ч | Лаб.<br>раб.   | Сам.<br>раб., ч | Всего часов<br>(6e <sub>3</sub> )<br>экзамена) | Формируемые<br>компетенции |  |  |
|---------------------------------------|--------------------|------------------|----------------|-----------------|------------------------------------------------|----------------------------|--|--|
| 7 семестр                             |                    |                  |                |                 |                                                |                            |  |  |
| 1 Введение. Методы                    | $\overline{2}$     |                  |                | 37              | 39                                             | $\Pi$ K-1, $\Pi$ K-9       |  |  |
| математического моделирования         |                    |                  |                |                 |                                                |                            |  |  |
| систем: основные понятия.             |                    |                  |                |                 |                                                |                            |  |  |
| 2 Наблюдение и эксперимент как        | $\overline{2}$     | $\overline{4}$   | $\overline{4}$ | 95              | 105                                            | $\Pi K-1$ , $\Pi K-9$      |  |  |
| основа математического                |                    |                  |                |                 |                                                |                            |  |  |
| моделирования.                        |                    |                  |                |                 |                                                |                            |  |  |
| Итого за семестр                      | $\overline{4}$     | 4                | 4              | 132             | 144                                            |                            |  |  |
| 8 семестр                             |                    |                  |                |                 |                                                |                            |  |  |
| 3 Методы оптимизации.                 | $\overline{2}$     |                  | 6              | 80              | 90                                             | $\Pi$ K-1, $\Pi$ K-9       |  |  |
| 4 Элементы регрессионного             | $\overline{2}$     | $\overline{4}$   |                | 75              | 81                                             | $\Pi K-1$ , $\Pi K-9$      |  |  |
| анализа и оптимальное                 |                    |                  |                |                 |                                                |                            |  |  |
| планирование.                         |                    |                  |                |                 |                                                |                            |  |  |
| Итого за семестр                      | $\overline{4}$     | $\overline{4}$   | 6              | 155             | 169                                            |                            |  |  |
| Итого                                 | 8                  | 8                | 10             | 287             | 313                                            |                            |  |  |

## **5.2. Содержание разделов (тем) дисциплины**

Содержание разделов (тем) дисциплины (в т.ч. по лекциям) приведено в таблице 5.2. Таблица 5.2 – Содержание разделов (тем) дисциплины (в т.ч. по лекциям)

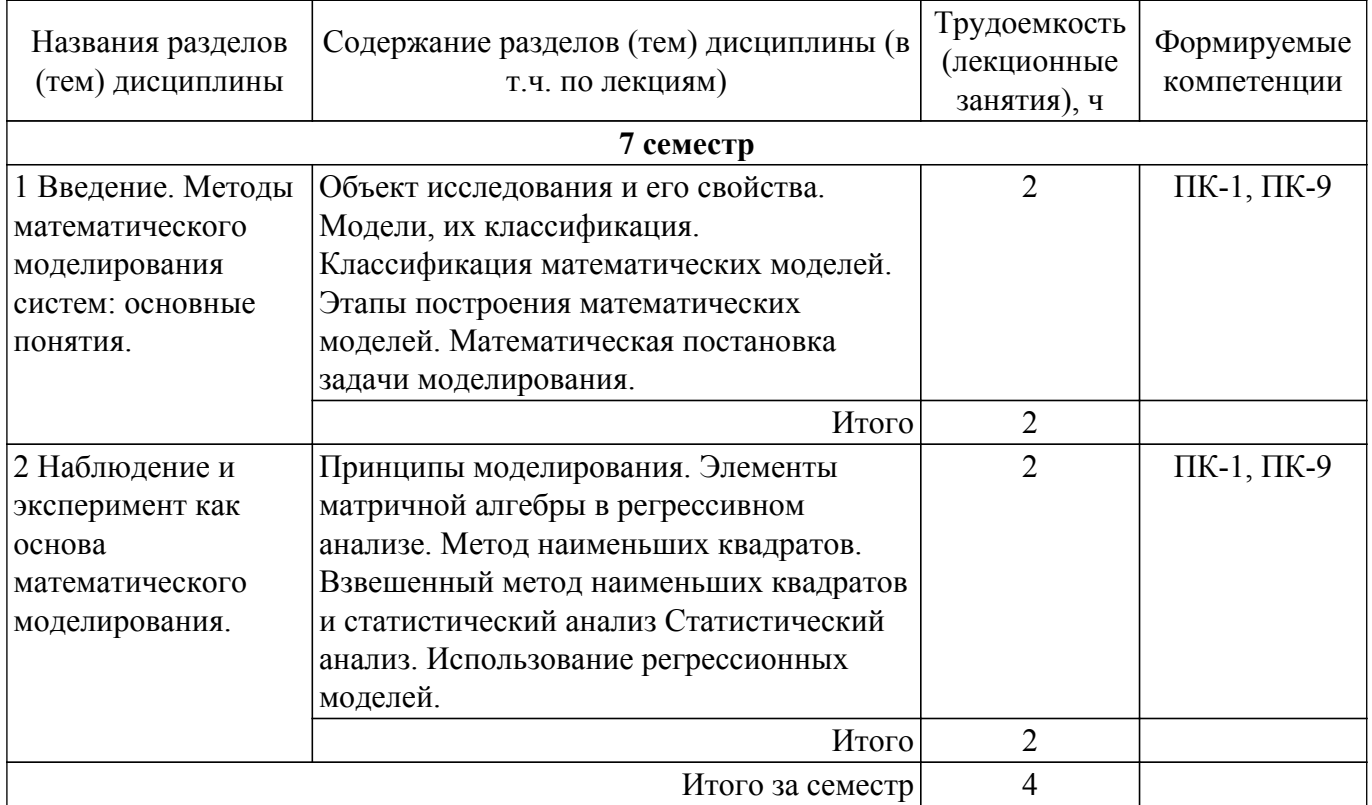

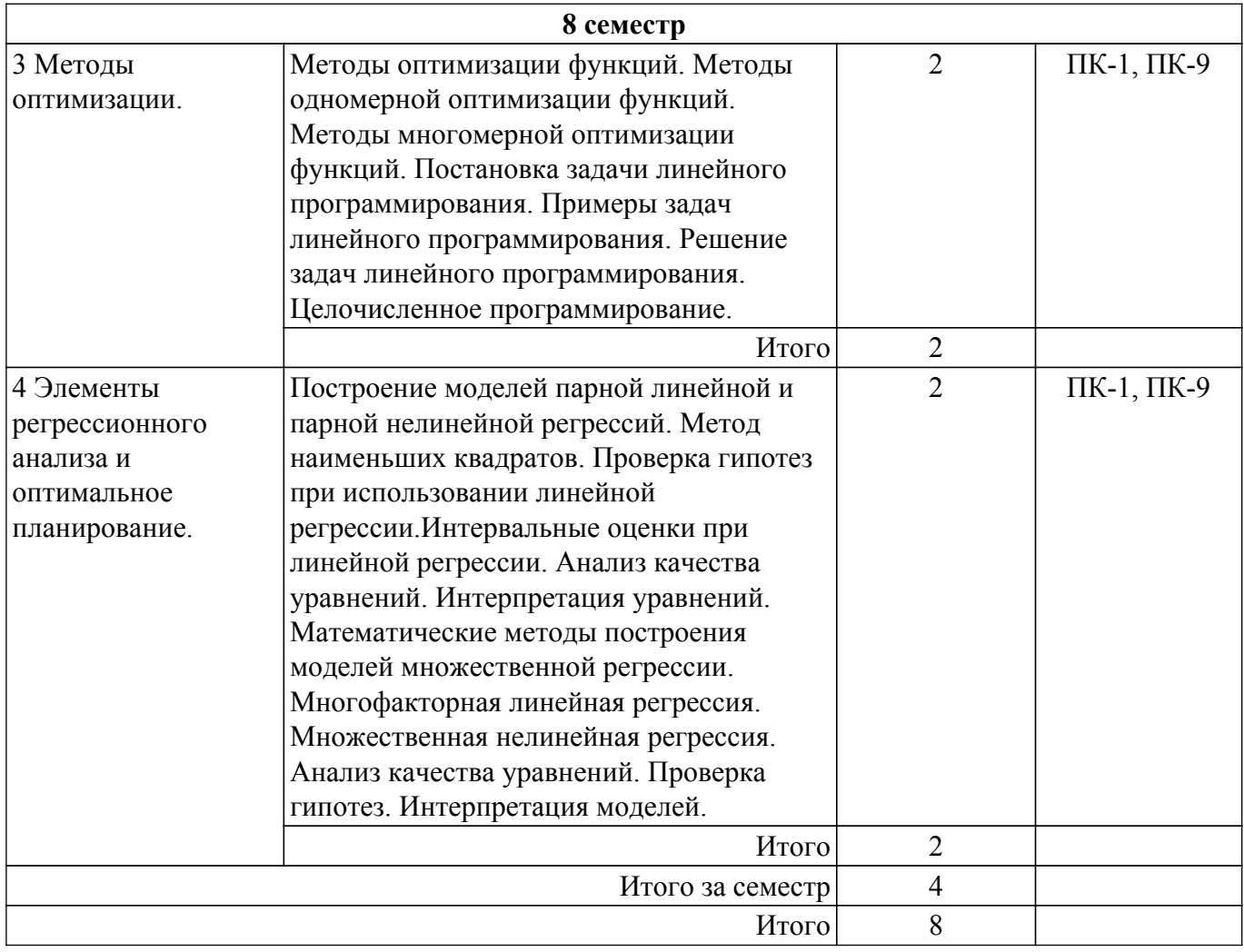

# **5.3. Контрольные работы**

Виды контрольных работ и часы на контрольные работы приведены в таблице 5.3. Таблица 5.3 – Контрольные работы

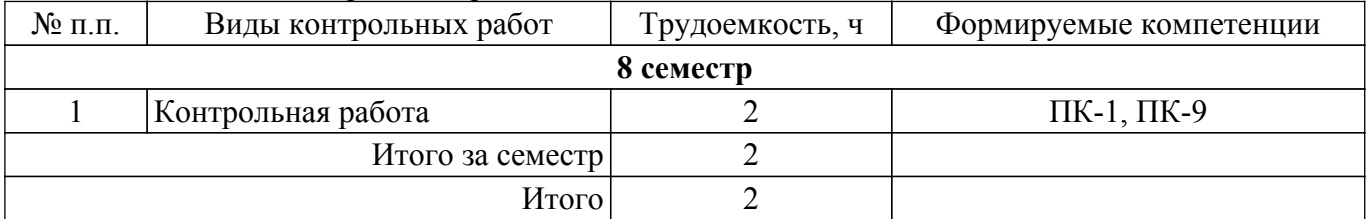

# **5.4. Лабораторные занятия**

Наименование лабораторных работ приведено в таблице 5.4.

Таблица 5.4 – Наименование лабораторных работ

| Названия разделов (тем)<br>дисциплины | Наименование лабораторных<br>работ | Трудоемкость, ч | Формируемые<br>компетенции |  |  |  |  |
|---------------------------------------|------------------------------------|-----------------|----------------------------|--|--|--|--|
| 7 семестр                             |                                    |                 |                            |  |  |  |  |
| 2 Наблюдение и                        | Математические методы и их         | 4               | $\Pi$ K-1, $\Pi$ K-9       |  |  |  |  |
| эксперимент как основа                | применение при принятии            |                 |                            |  |  |  |  |
| математического                       | управленческих решений             |                 |                            |  |  |  |  |
| моделирования.                        | Итого                              | 4               |                            |  |  |  |  |
|                                       | Итого за семестр<br>4              |                 |                            |  |  |  |  |
| 8 семестр                             |                                    |                 |                            |  |  |  |  |

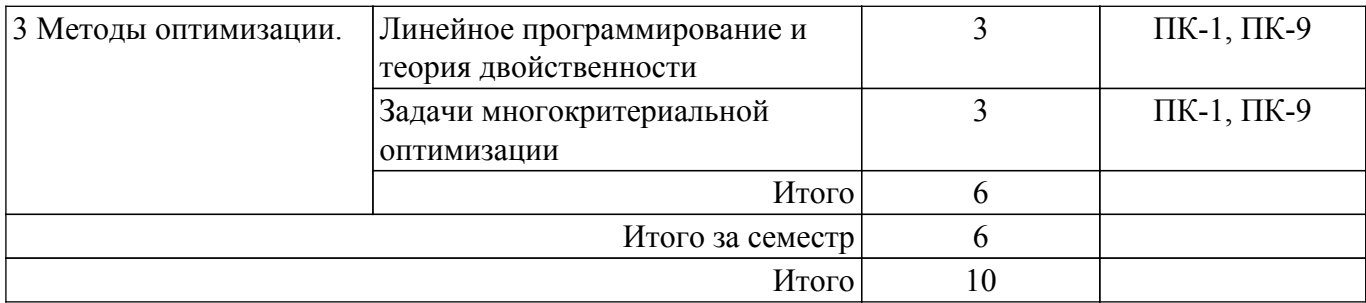

## **5.5. Практические занятия (семинары)**

Наименование практических занятий (семинаров) приведено в таблице 5.5. Таблица 5.5. – Наименование практических занятий (семинаров)

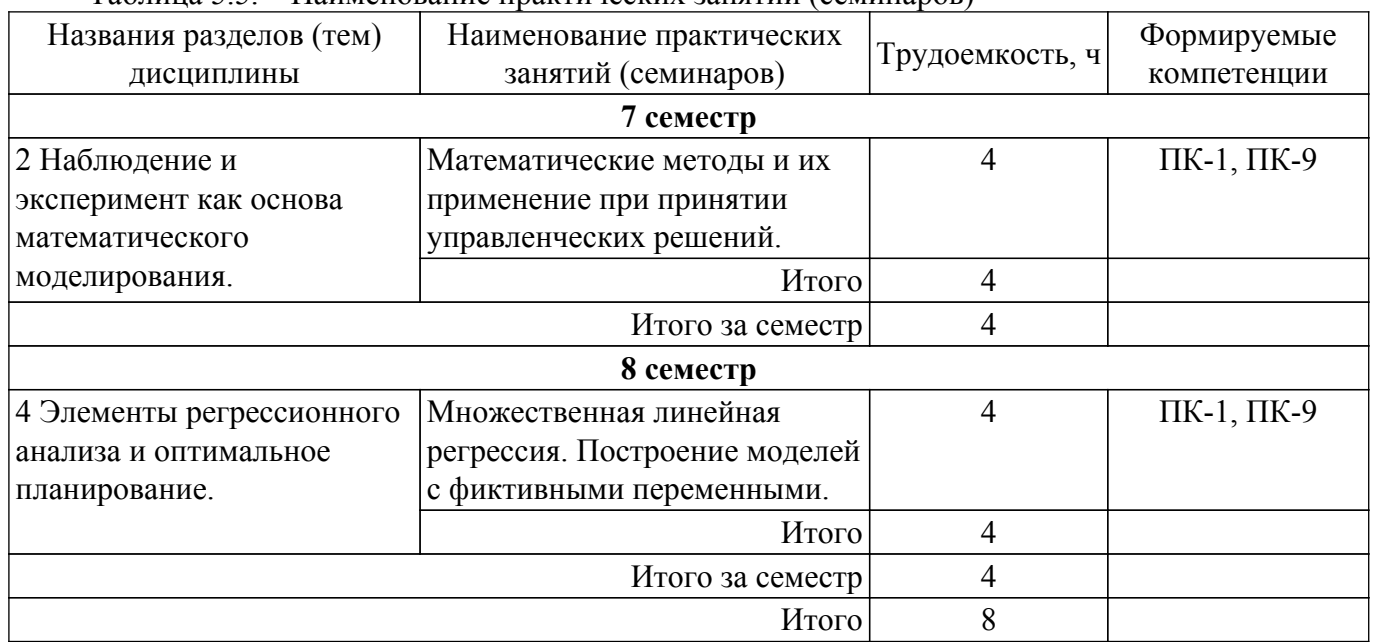

# **5.6. Курсовой проект / курсовая работа**

Не предусмотрено учебным планом

## **5.7. Самостоятельная работа**

Виды самостоятельной работы, трудоемкость и формируемые компетенции представлены в таблице 5.7.

Таблица 5.7. – Виды самостоятельной работы, трудоемкость и формируемые компетенции

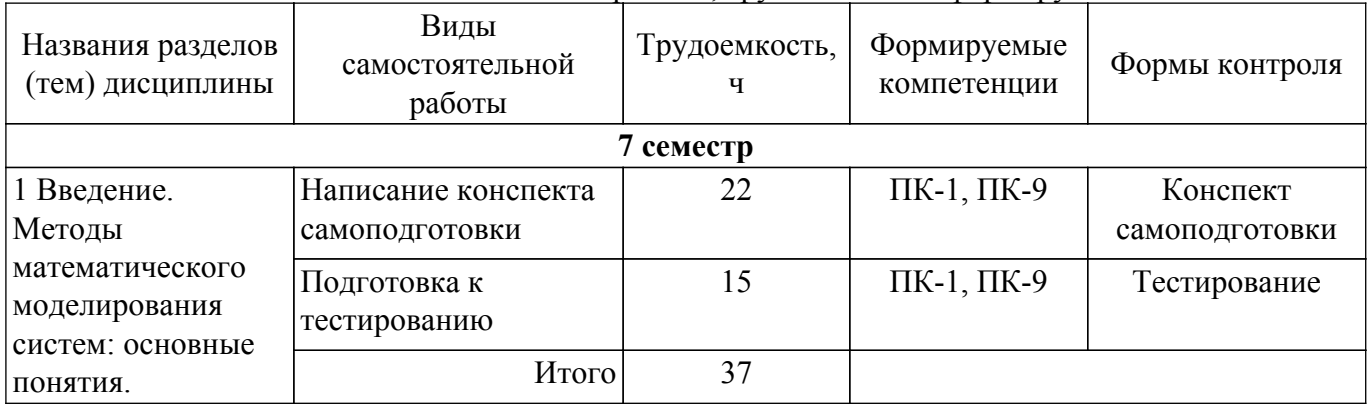

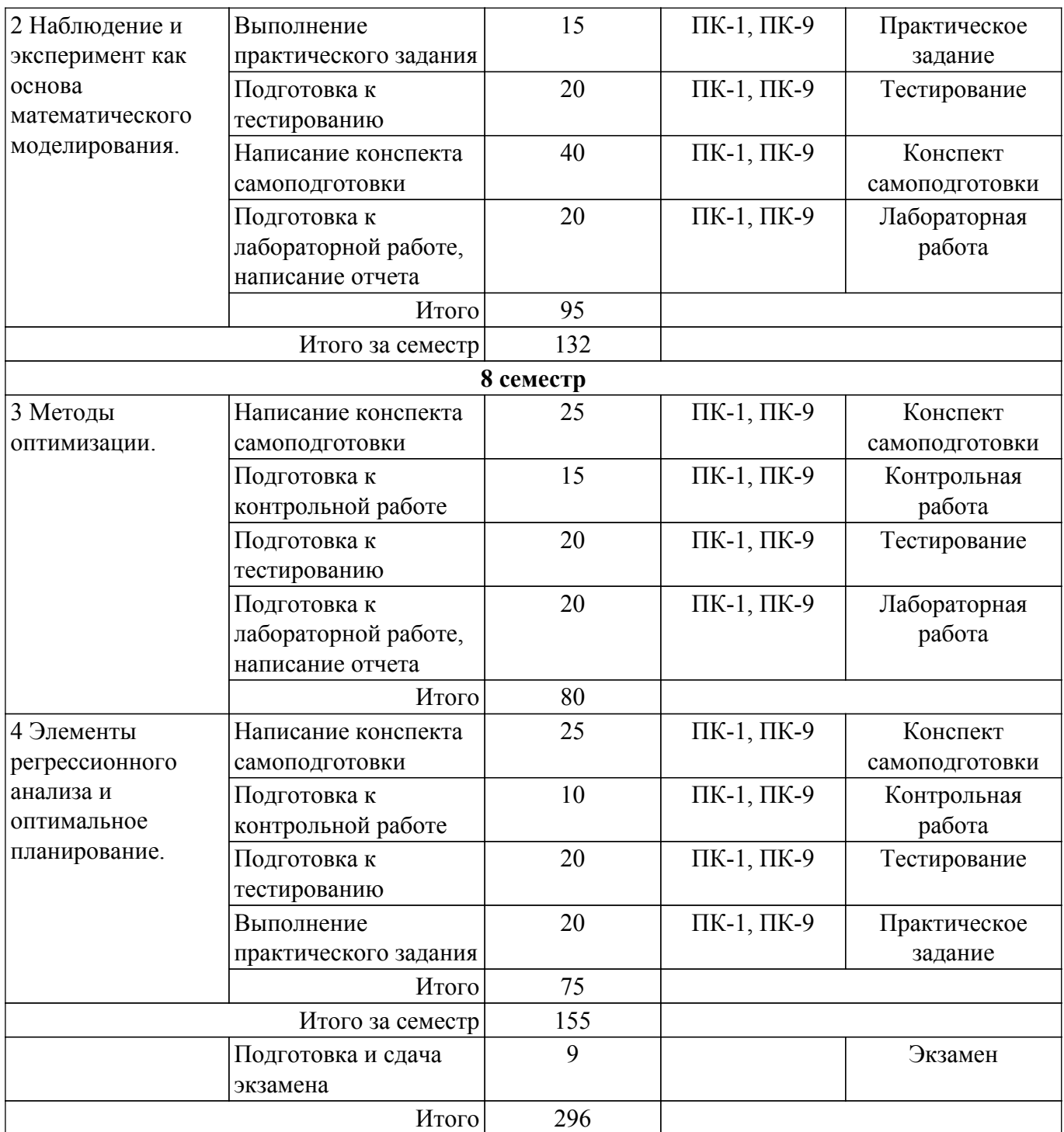

# **5.8. Соответствие компетенций, формируемых при изучении дисциплины, и видов учебной деятельности**

Соответствие компетенций, формируемых при изучении дисциплины, и видов учебной деятельности представлено в таблице 5.8.

Таблица 5.8 – Соответствие компетенций, формируемых при изучении дисциплины, и видов занятий

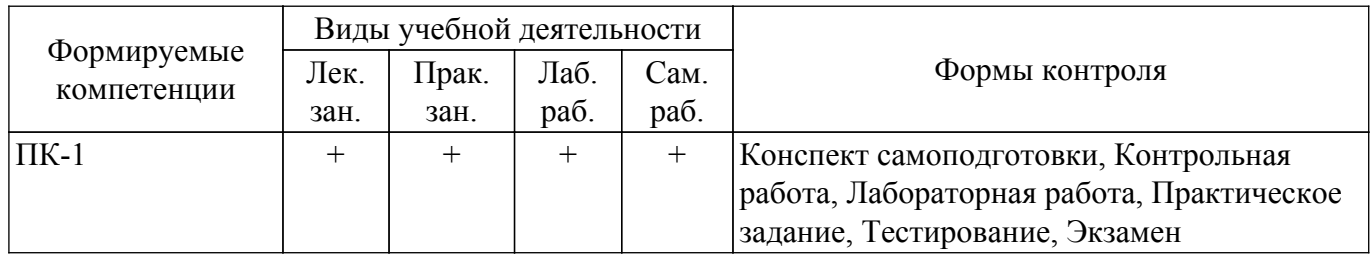

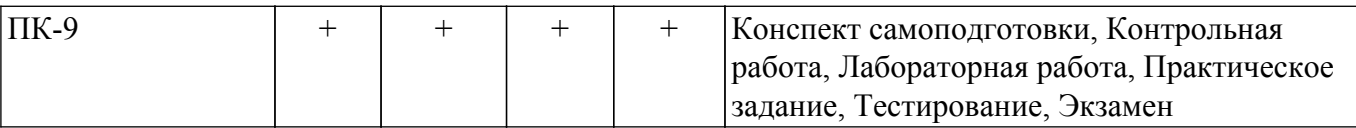

## **6. Рейтинговая система для оценки успеваемости обучающихся**

Рейтинговая система не используется

### **7. Учебно-методическое и информационное обеспечение дисциплины**

#### **7.1. Основная литература**

1. МЕТОДЫ ОПТИМИЗАЦИИ. Часть 2: Учебное пособие / А. А. Мицель, А. А. Шелестов, В. В. Романенко - 2022. 360 с. [Электронный ресурс]: — Режим доступа: [https://edu.tusur.ru/publications/10274.](https://edu.tusur.ru/publications/10274)

2. Методы оптимизации. Часть 1: Учебное пособие / А. А. Мицель, А. А. Шелестов, В. В. Романенко - 2020. 350 с. [Электронный ресурс]: — Режим доступа: [https://edu.tusur.ru/publications/9877.](https://edu.tusur.ru/publications/9877)

3. Сидняев, Н. И. Теория планирования эксперимента и анализ статистических данных : учебник и практикум для вузов / Н. И. Сидняев. — 2-е изд., перераб. и доп. — Москва : Издательство Юрайт, 2023. — 495 с. [Электронный ресурс]: — Режим доступа: <https://urait.ru/bcode/510480>.

## **7.2. Дополнительная литература**

1. Эконометрика: Учебное пособие / М. Г. Сидоренко - 2018. 96 с. [Электронный ресурс]: — Режим доступа: [https://edu.tusur.ru/publications/8033.](https://edu.tusur.ru/publications/8033)

2. Берикашвили, В. Ш. Статистическая обработка данных, планирование эксперимента и случайные процессы : учебное пособие для вузов / В. Ш. Берикашвили, С. П. Оськин. — 2-е изд., испр. и доп. — Москва : Издательство Юрайт, 2023. — 164 с. [Электронный ресурс]: — Режим доступа:<https://urait.ru/bcode/515268>.

3. Кудрявцев, К. Я. Методы оптимизации : учебное пособие для вузов / К. Я. Кудрявцев, А. М. Прудников. — 2-е изд. — Москва : Издательство Юрайт, 2022. — 140 с. [Электронный ресурс]: — Режим доступа: <https://urait.ru/bcode/494520>.

#### **7.3. Учебно-методические пособия**

## **7.3.1. Обязательные учебно-методические пособия**

1. Математические методы исследования систем: Учебно–методическое пособие для выполнения практических, лабораторных и самостоятельных работ / Е. А. Шельмина, В. Г. Спицын - 2018. 17 с. [Электронный ресурс]: — Режим доступа: [https://edu.tusur.ru/publications/7425.](https://edu.tusur.ru/publications/7425)

2. Сидняев, Н. И. Теория планирования эксперимента и анализ статистических данных : учебник и практикум для вузов / Н. И. Сидняев. — 2-е изд., перераб. и доп. — Москва : Издательство Юрайт, 2023. — 495 с. [Электронный ресурс]: — Режим доступа: <https://urait.ru/bcode/510480>.

#### **7.3.2. Учебно-методические пособия для лиц с ограниченными возможностями здоровья и инвалидов**

Учебно-методические материалы для самостоятельной и аудиторной работы обучающихся из числа лиц с ограниченными возможностями здоровья и инвалидов предоставляются в формах, адаптированных к ограничениям их здоровья и восприятия информации.

## **Для лиц с нарушениями зрения:**

#### – в форме электронного документа;

– в печатной форме увеличенным шрифтом.

#### **Для лиц с нарушениями слуха:**

– в форме электронного документа;

– в печатной форме.

## **Для лиц с нарушениями опорно-двигательного аппарата:**

– в форме электронного документа;

# $\sigma$ пасована на портале № 80456  $\sigma$

– в печатной форме.

#### **7.4. Современные профессиональные базы данных и информационные справочные системы**

1. При изучении дисциплины рекомендуется обращаться к современным базам данных, информационно-справочным и поисковым системам, к которым у ТУСУРа открыт доступ: <https://lib.tusur.ru/ru/resursy/bazy-dannyh>.

## **8. Материально-техническое и программное обеспечение дисциплины**

## **8.1. Материально-техническое и программное обеспечение для лекционных занятий**

Для проведения занятий лекционного типа, групповых и индивидуальных консультаций, текущего контроля и промежуточной аттестации используется учебная аудитория с достаточным количеством посадочных мест для учебной группы, оборудованная доской и стандартной учебной мебелью. Имеются мультимедийное оборудование и учебно-наглядные пособия, обеспечивающие тематические иллюстрации по лекционным разделам дисциплины.

## **8.2. Материально-техническое и программное обеспечение для практических занятий**

Аудитория для лабораторных и практических занятий: учебная аудитория для проведения занятий практического типа, учебная аудитория для проведения занятий лабораторного типа, помещение для курсового проектирования (выполнения курсовых работ), помещение для проведения групповых и индивидуальных консультаций, помещение для проведения текущего контроля и промежуточной аттестации, помещение для самостоятельной работы; 634034, Томская область, г. Томск, Вершинина улица, д. 74, 424 ауд.

Описание имеющегося оборудования:

- Проектор;
- Проекционный экран;
- Магнитно-маркерная доска;
- Комплект специализированной учебной мебели;

- Рабочее место преподавателя.

Программное обеспечение:

- Microsoft Office 95;
- Microsoft Windows 7 Pro;
- OpenOffice;

Аудитория для лабораторных и практических занятий: учебная аудитория для проведения занятий практического типа, учебная аудитория для проведения занятий лабораторного типа, помещение для курсового проектирования (выполнения курсовых работ), помещение для проведения групповых и индивидуальных консультаций, помещение для проведения текущего контроля и промежуточной аттестации, помещение для самостоятельной работы; 634034, Томская область, г. Томск, Вершинина улица, д. 74, 426 ауд.

Описание имеющегося оборудования:

- Проектор;
- Проекционный экран;
- Магнитно-маркерная доска;
- Комплект специализированной учебной мебели;
- Рабочее место преподавателя.
- Программное обеспечение:
- Microsoft Office 95;
- Microsoft Windows 7 Pro;
- OpenOffice;

Аудитория для лабораторных и практических занятий: учебная аудитория для проведения занятий практического типа, учебная аудитория для проведения занятий лабораторного типа, помещение для курсового проектирования (выполнения курсовых работ), помещение для проведения групповых и индивидуальных консультаций, помещение для проведения текущего контроля и промежуточной аттестации, помещение для самостоятельной работы; 634034, Томская

область, г. Томск, Вершинина улица, д. 74, 426 ауд.

Описание имеющегося оборудования:

- Проектор;
- Проекционный экран;
- Магнитно-маркерная доска;
- Комплект специализированной учебной мебели;

- Рабочее место преподавателя.

Программное обеспечение:

- Microsoft Office 95;
- Microsoft Windows 7 Pro;
- OpenOffice;

#### **8.3. Материально-техническое и программное обеспечение для лабораторных работ**

Аудитория для лабораторных и практических занятий: учебная аудитория для проведения занятий практического типа, учебная аудитория для проведения занятий лабораторного типа, помещение для курсового проектирования (выполнения курсовых работ), помещение для проведения групповых и индивидуальных консультаций, помещение для проведения текущего контроля и промежуточной аттестации, помещение для самостоятельной работы; 634034, Томская область, г. Томск, Вершинина улица, д. 74, 424 ауд.

Описание имеющегося оборудования:

- Проектор;

- Проекционный экран;

- Магнитно-маркерная доска;

- Комплект специализированной учебной мебели;

- Рабочее место преподавателя.

Программное обеспечение:

- Microsoft Office 95;

- Microsoft Windows 7 Pro;

- OpenOffice;

#### **8.4. Материально-техническое и программное обеспечение для самостоятельной работы**

Для самостоятельной работы используются учебные аудитории (компьютерные классы), расположенные по адресам:

- 634050, Томская область, г. Томск, Ленина проспект, д. 40, 233 ауд.;

- 634045, Томская область, г. Томск, ул. Красноармейская, д. 146, 209 ауд.;

- 634034, Томская область, г. Томск, Вершинина улица, д. 47, 126 ауд.;

- 634034, Томская область, г. Томск, Вершинина улица, д. 74, 207 ауд.

Описание имеющегося оборудования:

- учебная мебель;

- компьютеры;

- компьютеры подключены к сети «Интернет» и обеспечивают доступ в электронную информационно-образовательную среду ТУСУРа.

Перечень программного обеспечения:

- Microsoft Windows;

- OpenOffice;

- Kaspersky Endpoint Security 10 для Windows;

- 7-Zip;

- Google Chrome.

#### **8.5. Материально-техническое обеспечение дисциплины для лиц с ограниченными возможностями здоровья и инвалидов**

Освоение дисциплины лицами с ограниченными возможностями здоровья и инвалидами осуществляется с использованием средств обучения общего и специального назначения.

При занятиях с обучающимися с **нарушениями слуха** предусмотрено использование

звукоусиливающей аппаратуры, мультимедийных средств и других технических средств приема/передачи учебной информации в доступных формах, мобильной системы преподавания для обучающихся с инвалидностью, портативной индукционной системы. Учебная аудитория, в которой занимаются обучающиеся с нарушением слуха, оборудована компьютерной техникой, аудиотехникой, видеотехникой, электронной доской, мультимедийной системой.

При занятиях с обучающимися с **нарушениями зрения** предусмотрено использование в лекционных и учебных аудиториях возможности просмотра удаленных объектов (например, текста на доске или слайда на экране) при помощи видеоувеличителей для комфортного просмотра.

При занятиях с обучающимися с **нарушениями опорно-двигательного аппарата** используются альтернативные устройства ввода информации и другие технические средства приема/передачи учебной информации в доступных формах, мобильной системы обучения для людей с инвалидностью.

## **9. Оценочные материалы и методические рекомендации по организации изучения дисциплины**

## **9.1. Содержание оценочных материалов для текущего контроля и промежуточной аттестации**

Для оценки степени сформированности и уровня освоения закрепленных за дисциплиной компетенций используются оценочные материалы, представленные в таблице 9.1.  $\delta$ onuu koutrona u ouquouu iqeeqnuquu

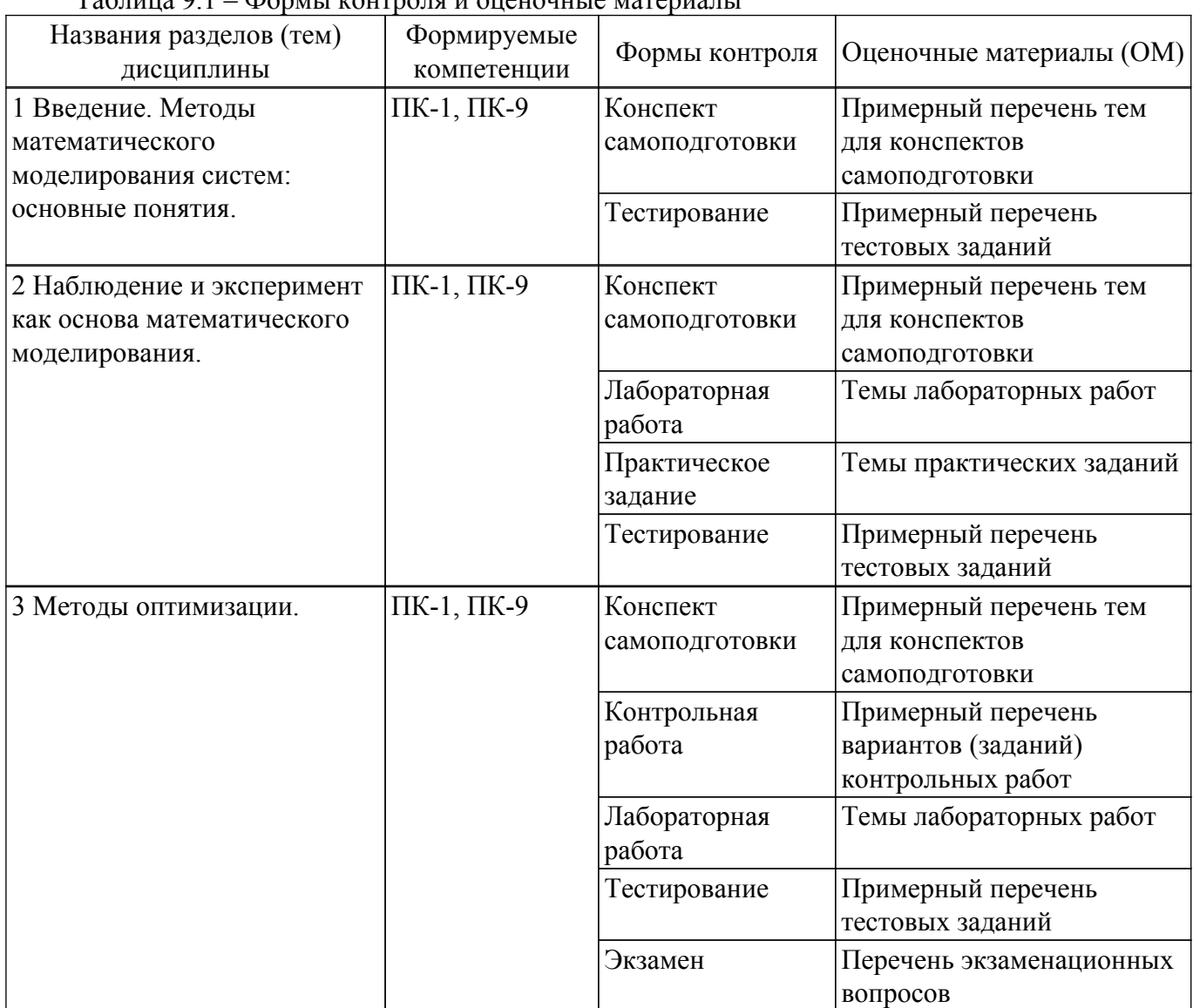

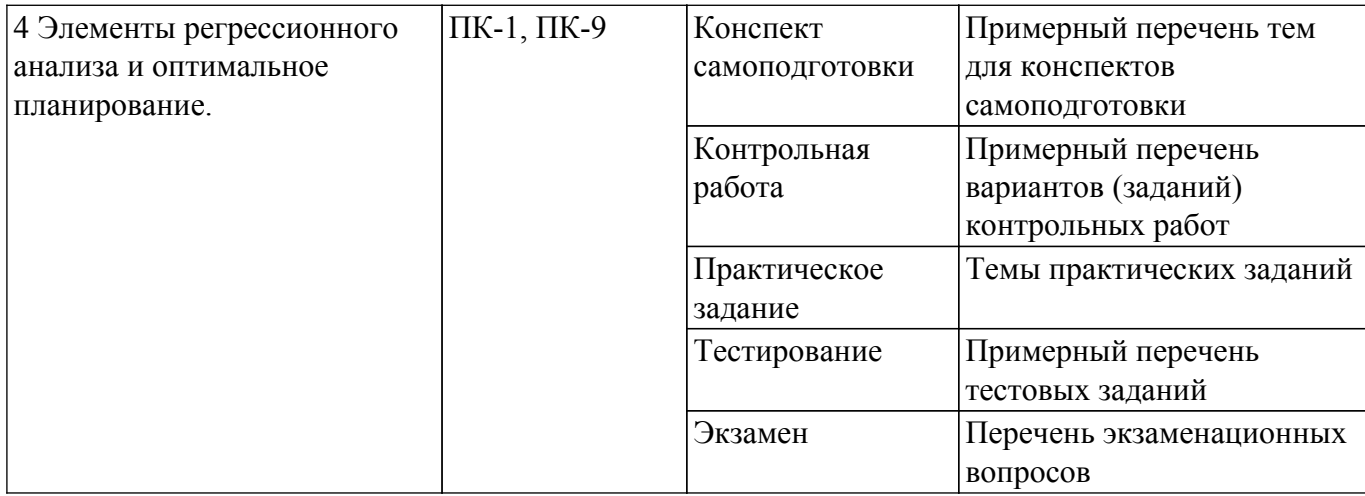

Шкала оценки сформированности отдельных планируемых результатов обучения по дисциплине приведена в таблице 9.2.

Таблица 9.2 – Шкала оценки сформированности планируемых результатов обучения по дисциплине

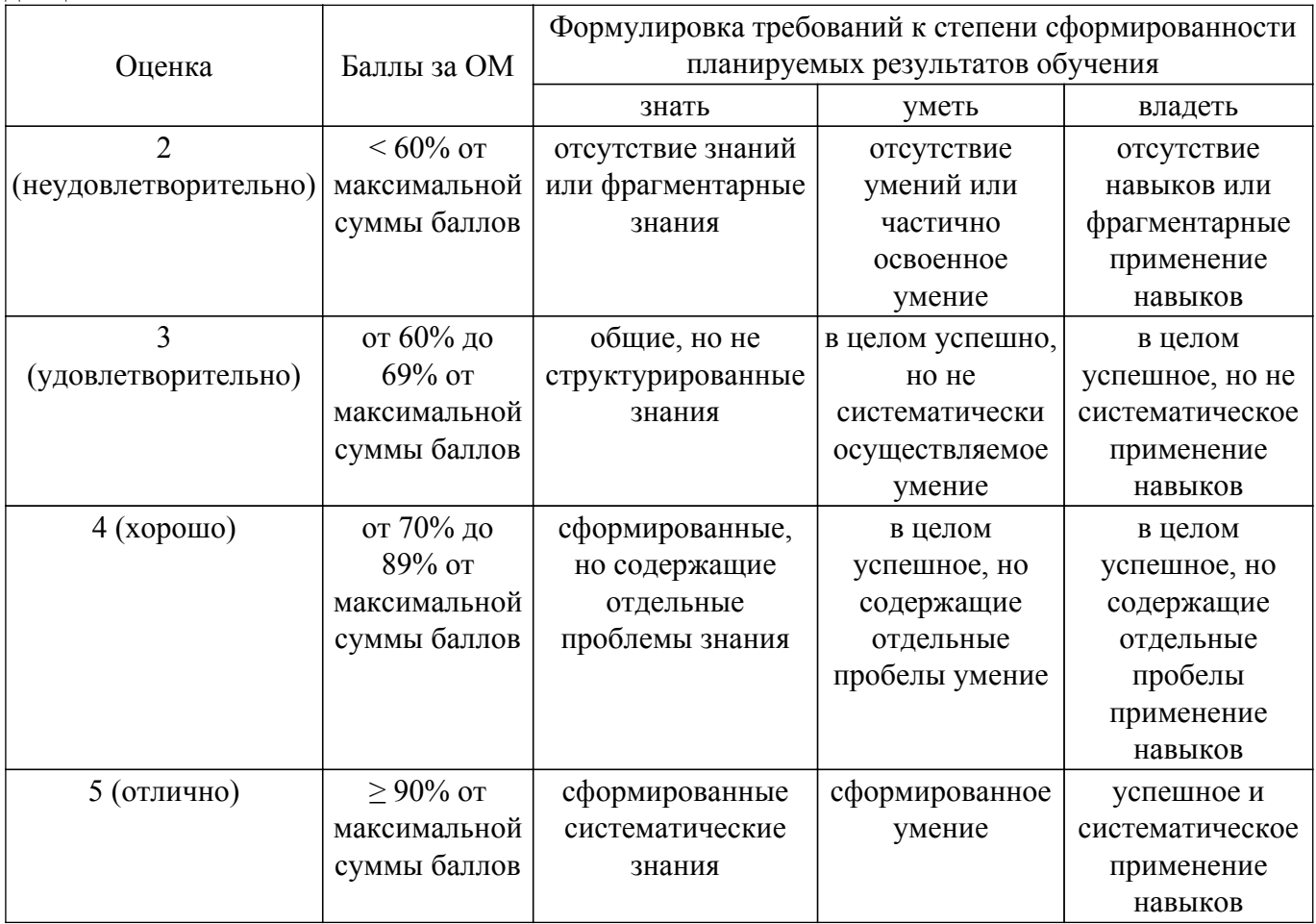

Шкала комплексной оценки сформированности компетенций приведена в таблице 9.3.<br>Таблица 9.3 – Шкала комплексной оценки сформированности компетенций

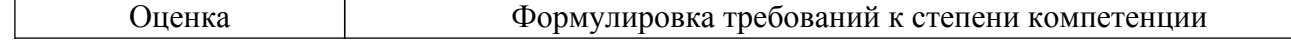

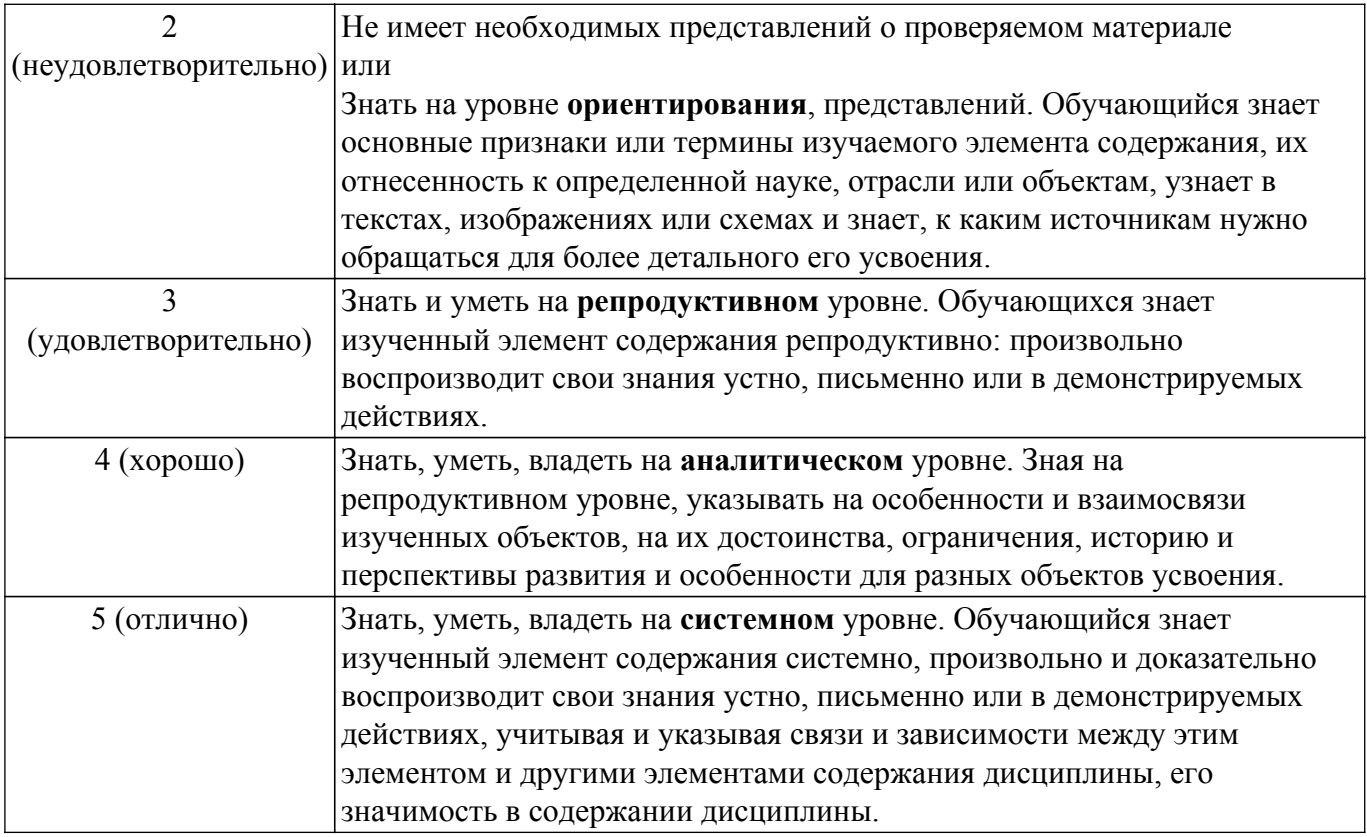

## 9.1.1. Примерный перечень тестовых заданий

- 1. Вы планируете решить задачу оптимизации с целью максимизации прибыли предприятия при производстве товаров. Как называется функция, для которой решается эта задача оптимизации?
	- а) целевой
	- б) оптимальной
	- в) векторной
	- г) дискретной
- 2. Вы проводите научно-исследовательскую работу в области математического исследования и моделирования систем и решаете задачу оптимизации, в которой целевая функция и все ограничения выражаются с помощью линейных уравнений. К какому классу можно отнести рассматриваемую задачу?
	- а) динамического программирования
	- б) линейного программирования
	- в) целочисленного программирования
	- г) нелинейного программирования
- $3<sub>1</sub>$ Вы выполняете научно-исследовательскую работу в области математического исследования систем и решаете задачу линейного программирования при помощи графического метода:

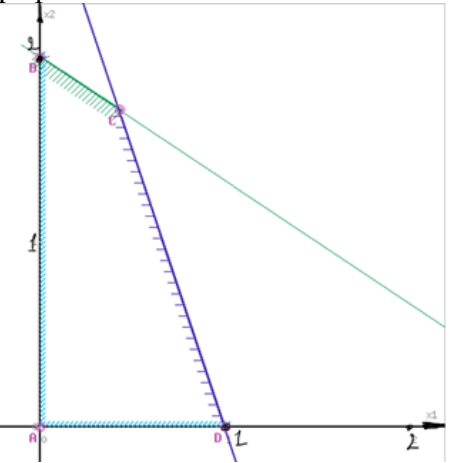

Какой системе ограничений в задаче линейного программирования соответствует график?

a) 
$$
\begin{cases} 2x_1 + 3x_2 \le 6 \\ 9x_1 + 3x_2 \le 9 \\ x_1, x_2 \ge 0 \end{cases}
$$
  
\n5) 
$$
\begin{cases} 3x_1 + 3x_2 \ge 6 \\ 9x_1 + 3x_2 \le 9 \\ x_1, x_2 \ge 0 \end{cases}
$$
  
\n
$$
\begin{cases} 3x_1 + 3x_2 \le 12 \\ 9x_1 + 3x_2 \le 9 \\ x_1, x_2 \ge 0 \end{cases}
$$
  
\n
$$
\begin{cases} 3x_1 + 3x_2 \le 12 \\ 9x_1 + 3x_2 \le 12 \\ x_1, x_2 \ge 0 \end{cases}
$$

- 4. Вы решаете задачу линейного программирования с двумя неизвестными графическим методом. Какое оптимальное решение вы можете получить?
	- а) одна точка;
	- б) лве точки
	- в) поверхность
	- г) интервал
- 5. Вы проводите научно-исследовательскую работу с целью минимизации расходов на перевозку песка от производителей к потребителям. Общий объем спроса потребителей на песок равен объему предложения песка. К какому классу транспортных задач относится данная задача, при которой объем спроса равен объему предложения?
	- а) замкнутой
	- б) несбалансированной
	- в) сбалансированной
	- г) открытой
- 6. Исследователь при помощи Excel построил график зависимости величины спроса от цены единицы товара. 1. Какое утверждения является верным для этой модели?

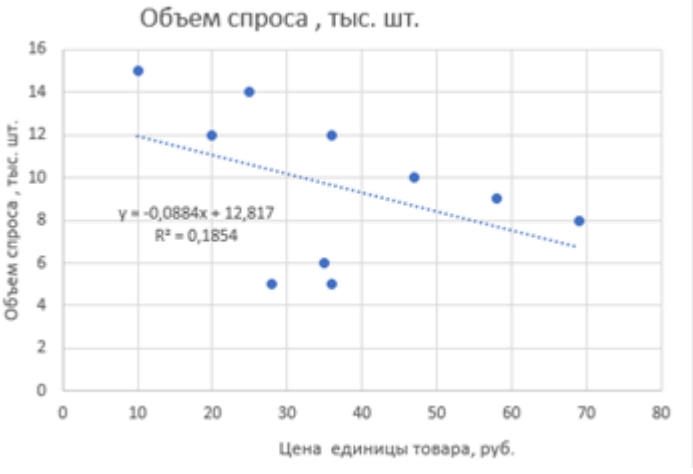

- а) построенная модель имеет высокое качество
- б) построенная модель имеет низкое качество
- в) при увеличении цены товара увеличивается спрос
- г) связь между спросом и ценой товара прямая
- 7. Какой из пунктов надстройки «Анализ данных» в Excel должен выбрать исследователь для расчета параметров регрессионных моделей на основе метода наименьших квадратов?

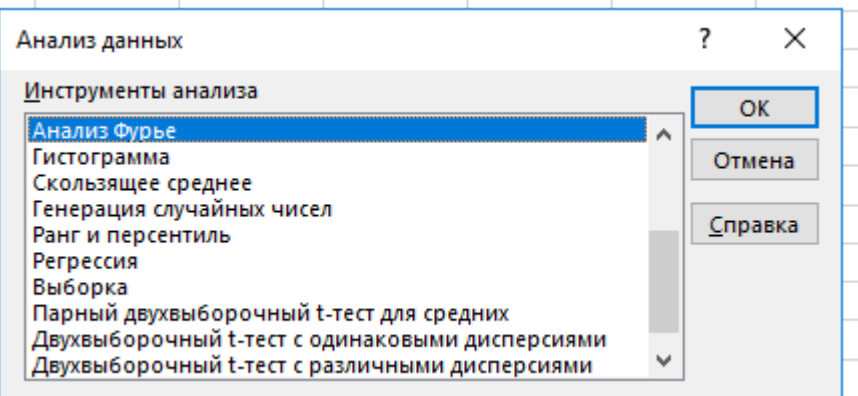

а) скользящее среднее

б) гистограмма

в) ранг и персентиль

- г) регрессия
- 8. В Excel вы использовали инструмент анализа «Регрессия» в надстройке «Анализ данных» для изучения влияния доходов Х на расходы Ү, в результате чего получили следующую таблицу. В какой ячейке рассчитан коэффициент детерминации?

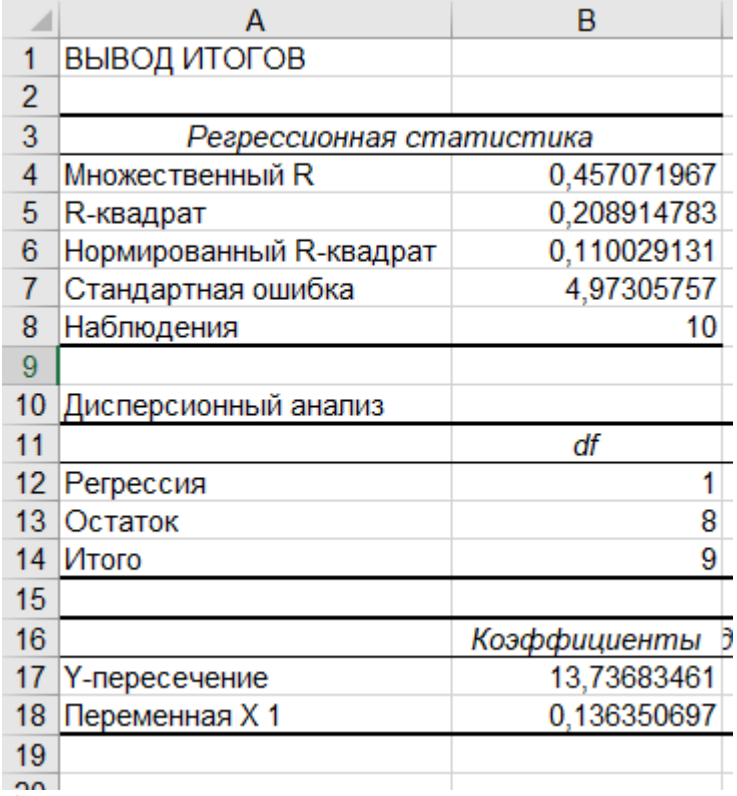

- a)  $B7$
- $6)$  B<sub>8</sub>
- $B)$  B5
- $r)$  B<sub>18</sub>
- 9. Какой программный продукт из предложенных целесообразно использовать для построения математических регрессионных моделей?

a) Mozilla Firefox

- 6) Microsoft World
- B) Microsoft Excel
- r) PowerPoint
- 10. В Excel вы планируете определять модель зависимость расходов Y от цен X и выполняете преобразования входных данных. Какую модель вы планируете определять?

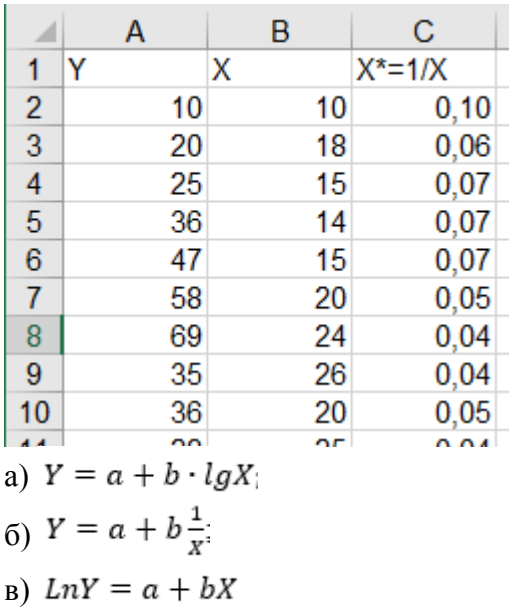

- $r)$   $LnY = a + b \cdot lnX$
- 11. Вы, используя Excel, исследовали зависимость влияния цены товара Х на предложение этого товара Ү, рассчитали модель парной линейной регрессии следующего вида  $Y = a + bX$  и построили график. Какое утверждения является верным для этой модели?

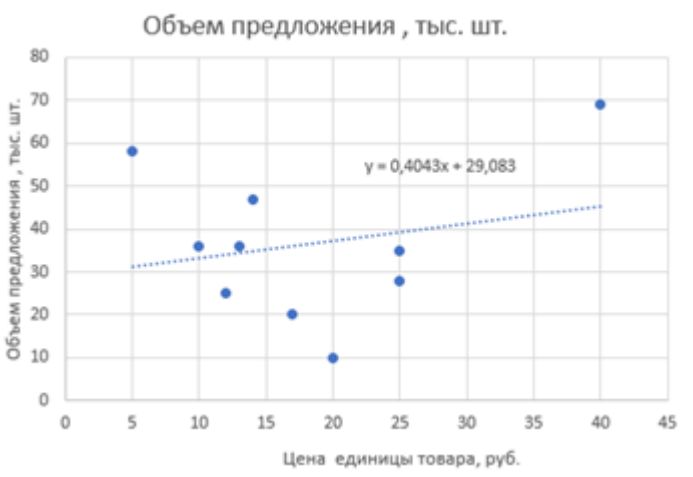

а) при увеличении цены на 1 руб. объем предложения уменьшается на 0,4043 тыс.шт.

б) при увеличении цены на 1 руб. объем предложения увеличивается на 0,4043 тыс.шт.

в) при увеличении цены на 1 руб. объем предложения не меняется

г) модель имеет высокое качество.

- 12. Вы построили модель парной линейной регрессии для изучения влияния доходов Х на расходы Ү. И сделали вывод о низком качестве построенной вами модели. Какому значению коэффициента детерминации  $R^2$  это соответствует?
	- a)  $R^2 = 0.73$
	- 6)  $R^2 = 0.83$
	- $R^2 = 0.77$
	- r)  $R^2 = 0.03$

#### 9.1.2. Перечень экзаменационных вопросов

- 1. Постановка залачи линейного программирования.
- 2. Примеры задач линейного программирования.
- 3. Решение задач линейного программирования.
- 4. Целочисленное программирование.
- 5. Определение эмпирических коэффициентов регрессии при помощи методы наименьших квадратов.
- 6. Проверка качества уравнения регрессии.
- 7. Понятие нелинейной регрессии. Линейные относительно параметров модели.
- 8. Логарифмическая модель и определение ее коэффициентов. Эластичность зависимой переменной.
- 9. Полулогарифмические модели: лог-линейная модель и линейно-логарифмическая модель.
- 10. Расчет параметров множественной линейной регрессии.

## **9.1.3. Примерный перечень тем для конспектов самоподготовки**

- 1. Постановка задачи линейного программирования.
- 2. Область применения задач линейного программирования.
- 3. Способы решения задач линейного программирования.
- 4. Транспортная задача.
- 5. Определение коэффициентов регрессии при помощи метода наименьших квадратов.
- 6. Проверка качества уравнения регрессии.
- 7. Понятие нелинейной регрессии. Линейные относительно параметров модели.
- 8. Логарифмическая модель: определение коэффициентов и проверка качества модели.
- 9. Полулогарифмические модели: лог-линейная модель и линейно-логарифмическая модель.
- 10. Множественная линейная регрессия: определение коэффициентов и проверка качества модели.

# **9.1.4. Темы лабораторных работ**

- 1. Математические методы и их применение при принятии управленческих решений
- 2. Линейное программирование и теория двойственности
- 3. Задачи многокритериальной оптимизации

## **9.1.5. Темы практических заданий**

- 1. Математические методы и их применение при принятии управленческих решений.
- 2. Метод наименьших квадратов.
- 3. Парная линейная регрессия.
- 4. Множественная линейная регрессия.
- 5. Построение моделей с фиктивными переменными.

# **9.1.6. Примерный перечень вариантов (заданий) контрольных работ**

1. Для модели, в которой переменная «расходы на товар или услугу» объясняется переменной «личный доход», построить линейную модель, для которых: проверить статистическую значимость коэффициентов регрессии; определить доверительные интервалы для коэффициентов регрессии; определить доверительные интервалы для зависимой переменной; проверить

качество уравнения регрессии.

- 2. Построить нелинейную модель (по выбору), для которой: проверить статистическую значимость коэффициентов регрессии; определить доверительные интервалы для коэффициентов регрессии; определить доверительные интервалы для зависимой переменной; проверить качество уравнения регрессии.
- 3. Постройте модель множественной линейной регрессии для выявления зависимости расходов на товар или услугу от переменных "личный располагаемый доход" и "индекс относительных цен". Оценить качество уравнения регрессии при помощи коэффициента детерминации.
- 4. Постройте модель множественной нелинейной регрессии с двумя объясняющими переменными. Оценить качество уравнения регрессии при помощи коэффициента детерминации.
- 5. Выполните прогнозирование зависимой переменной для модели парной линейной регрессии. Сформулируйте выводы.

## **9.2. Методические рекомендации**

Учебный материал излагается в форме, предполагающей самостоятельное мышление студентов, самообразование. При этом самостоятельная работа студентов играет решающую роль в ходе всего учебного процесса.

Начать изучение дисциплины необходимо со знакомства с рабочей программой, списком учебно-методического и программного обеспечения. Самостоятельная работа студента включает работу с учебными материалами, выполнение контрольных мероприятий, предусмотренных учебным планом.

В процессе изучения дисциплины для лучшего освоения материала необходимо регулярно обращаться к рекомендуемой литературе и источникам, указанным в учебных материалах; пользоваться через кабинет студента на сайте Университета образовательными ресурсами электронно-библиотечной системы, а также общедоступными интернет-порталами, содержащими научно-популярные и специализированные материалы, посвященные различным аспектам учебной дисциплины.

При самостоятельном изучении тем следуйте рекомендациям:

– чтение или просмотр материала осуществляйте со скоростью, достаточной для индивидуального понимания и освоения материала, выделяя основные идеи; на основании изученного составить тезисы. Освоив материал, попытаться соотнести теорию с примерами из практики;

– если в тексте встречаются незнакомые или малознакомые термины, следует выяснить их значение для понимания дальнейшего материала;

– осмысливайте прочитанное и изученное, отвечайте на предложенные вопросы.

Студенты могут получать индивидуальные консультации, в т.ч. с использованием средств телекоммуникации.

По дисциплине могут проводиться дополнительные занятия, в т.ч. в форме вебинаров. Расписание вебинаров и записи вебинаров публикуются в электронном курсе / электронном журнале по дисциплине.

#### **9.3. Требования к оценочным материалам для лиц с ограниченными возможностями здоровья и инвалидов**

Для лиц с ограниченными возможностями здоровья и инвалидов предусмотрены дополнительные оценочные материалы, перечень которых указан в таблице 9.4.

Таблица 9.4 – Дополнительные материалы оценивания для лиц с ограниченными возможностями здоровья и инвалидов

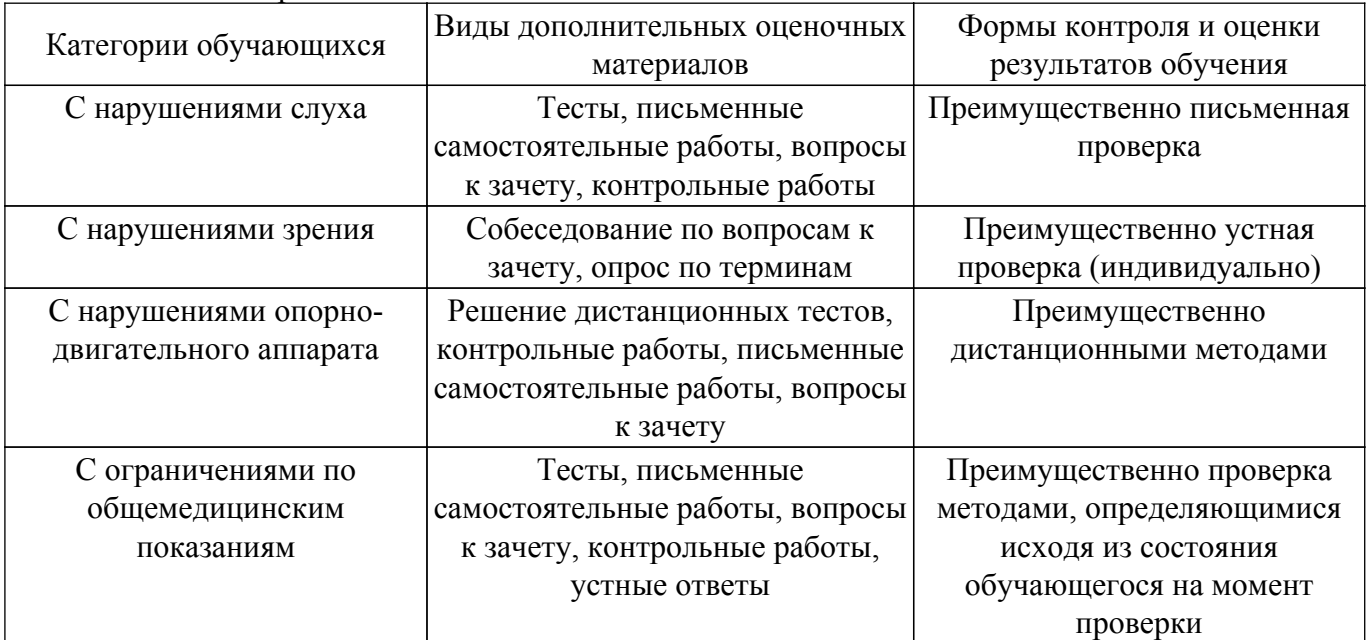

#### **9.4. Методические рекомендации по оценочным материалам для лиц с ограниченными возможностями здоровья и инвалидов**

Для лиц с ограниченными возможностями здоровья и инвалидов предусматривается доступная форма предоставления заданий оценочных средств, а именно:

– в печатной форме;

– в печатной форме с увеличенным шрифтом;

– в форме электронного документа;

– методом чтения ассистентом задания вслух;

– предоставление задания с использованием сурдоперевода.

Лицам с ограниченными возможностями здоровья и инвалидам увеличивается время на подготовку ответов на контрольные вопросы. Для таких обучающихся предусматривается доступная форма предоставления ответов на задания, а именно:

– письменно на бумаге;

– набор ответов на компьютере;

– набор ответов с использованием услуг ассистента;

– представление ответов устно.

Процедура оценивания результатов обучения лиц с ограниченными возможностями здоровья и инвалидов по дисциплине предусматривает предоставление информации в формах, адаптированных к ограничениям их здоровья и восприятия информации:

#### **Для лиц с нарушениями зрения:**

– в форме электронного документа;

– в печатной форме увеличенным шрифтом.

**Для лиц с нарушениями слуха:**

– в форме электронного документа;

– в печатной форме.

## **Для лиц с нарушениями опорно-двигательного аппарата:**

– в форме электронного документа;

– в печатной форме.

При необходимости для лиц с ограниченными возможностями здоровья и инвалидов процедура оценивания результатов обучения может проводиться в несколько этапов.

# **ЛИСТ СОГЛАСОВАНИЯ**

Рассмотрена и одобрена на заседании кафедры ЭМИС протокол № 3 от «25 » 10 2023 г. протокол № 3 от «<u>25 » 10 2023</u> г.

# **СОГЛАСОВАНО:**

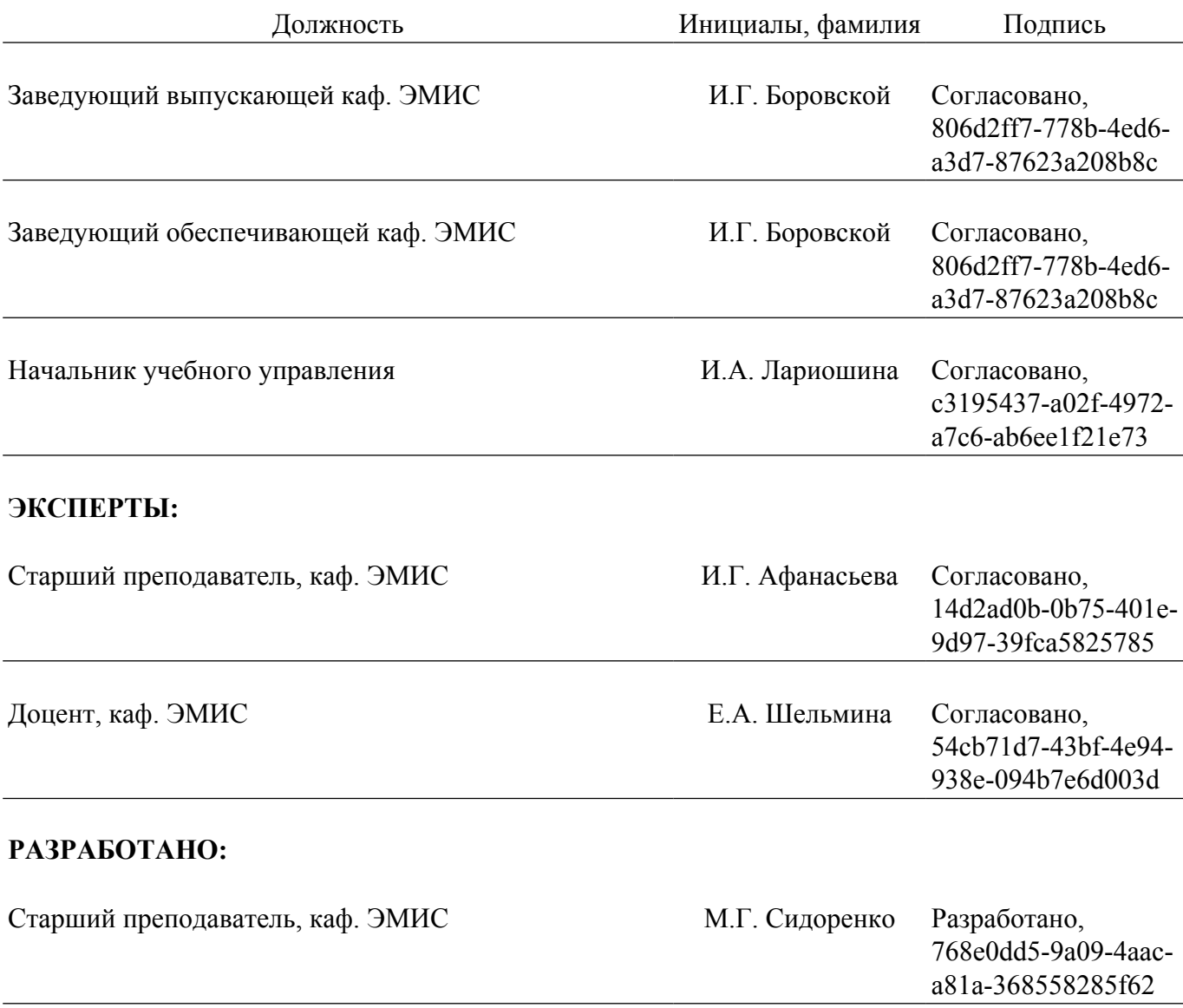